The TestNG run/debug configuration is used to launch the tests that comply with the TestNG framework. The dialog consists of the following tabs:

- Configuration tab
- Code Coverage tab
- **Logs tab**

This section provides descriptions of the configuration-specific items, as well as the toolbar and options that are common for all run/debug configurations.

### Configuration tab

The composition of this tab depends on the selected testing scope - package, project, etc.

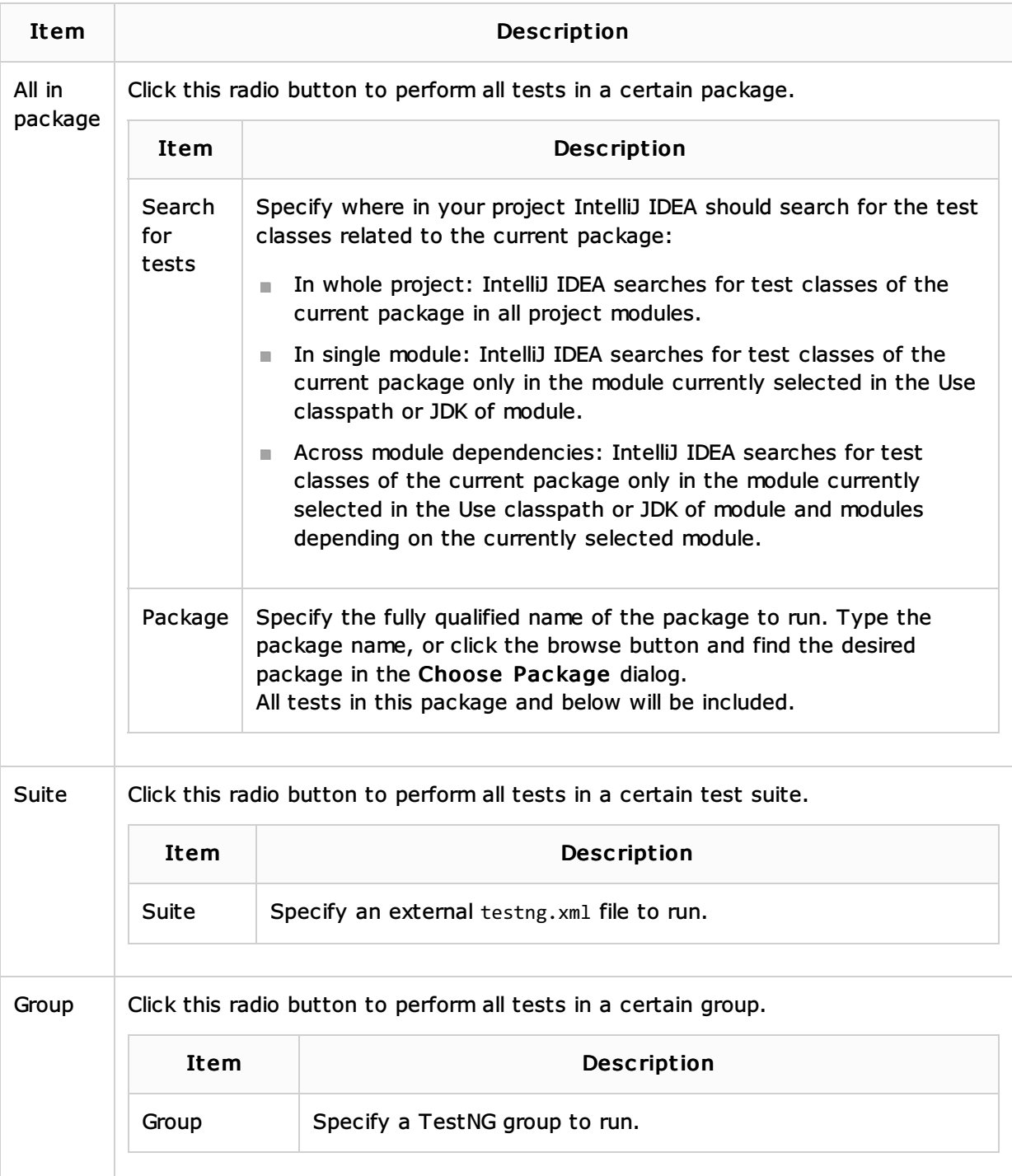

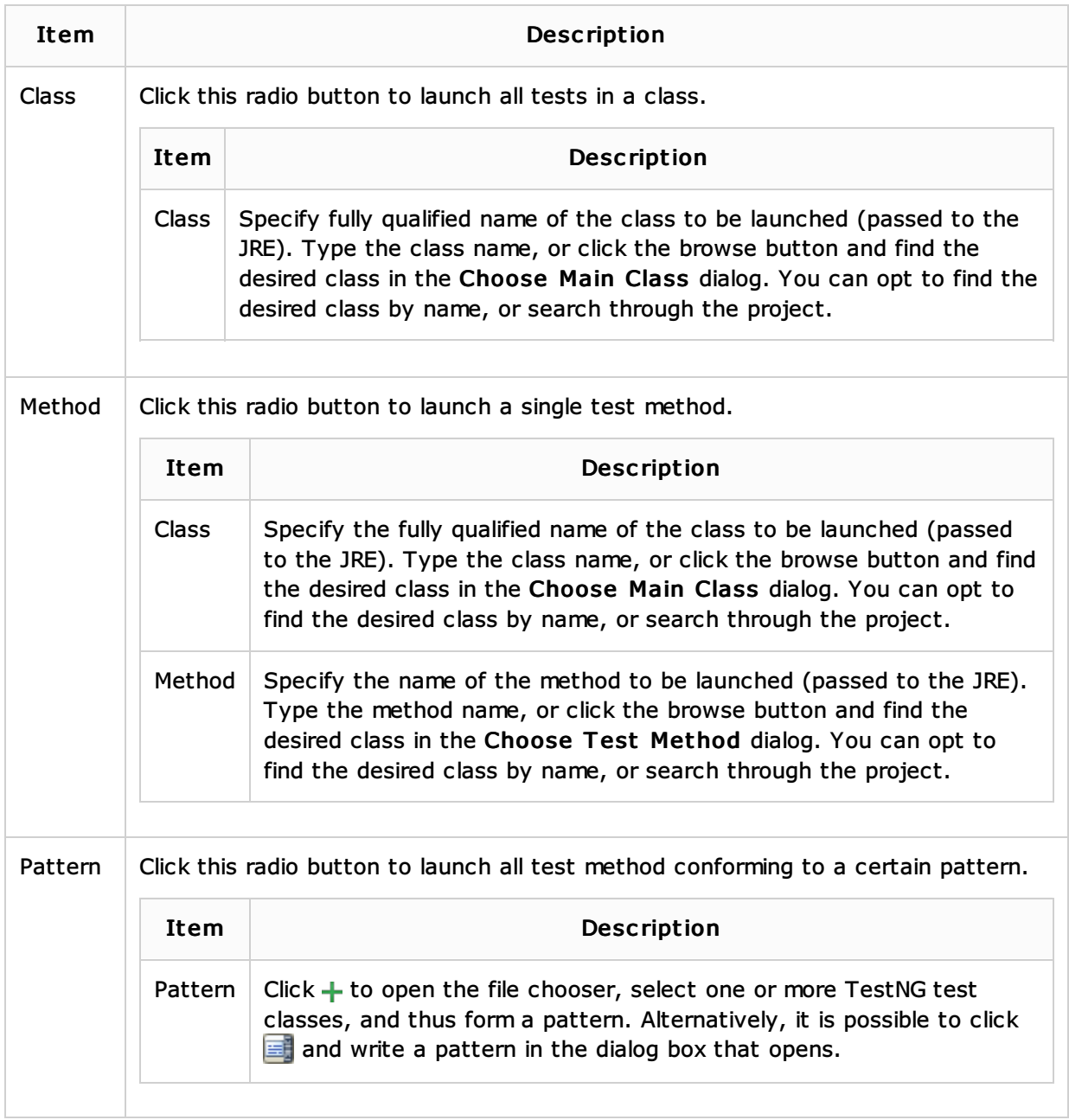

## Common parameters

These parameters should be defined regardless of the testing type.

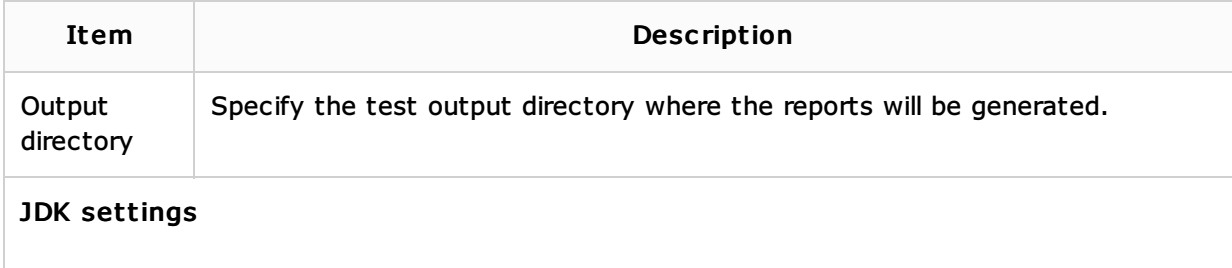

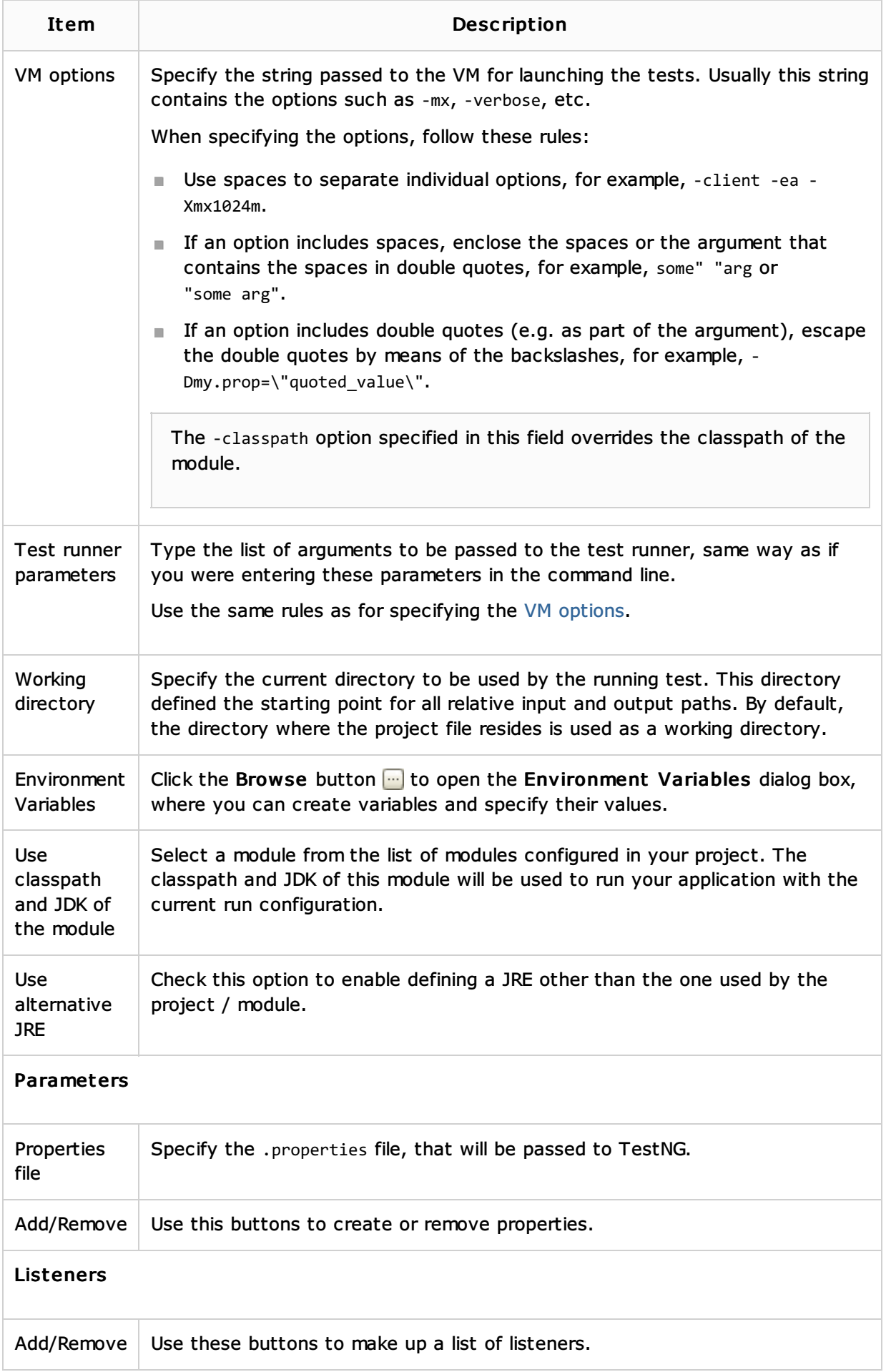

# Code Coverage tab

Use this tab to configure code coverage monitoring options.

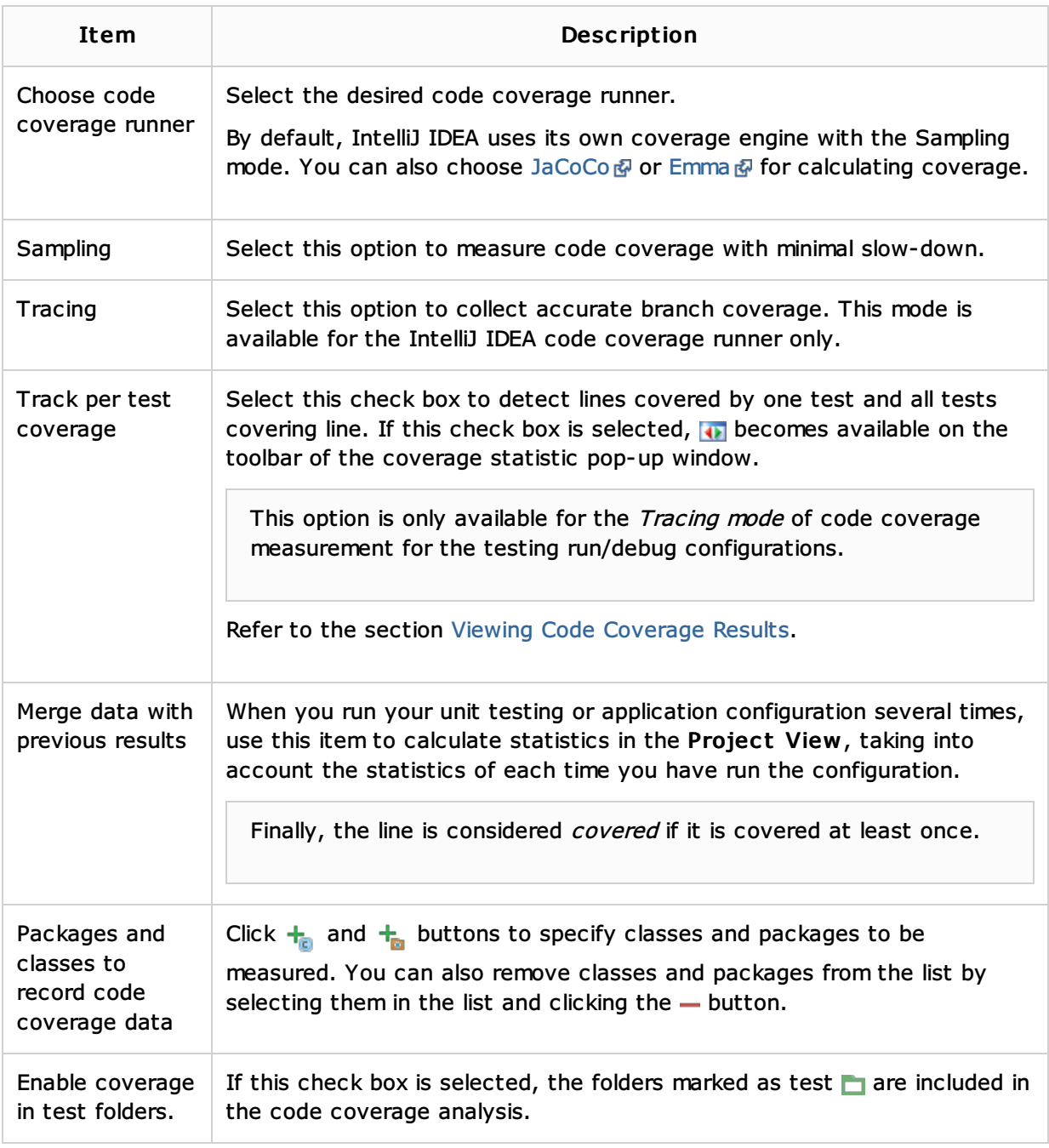

### Logs tab

Use this tab to specify which log files generated while running or debugging should be displayed in the console, that is, on the dedicated tabs of the Run or Debug tool window.

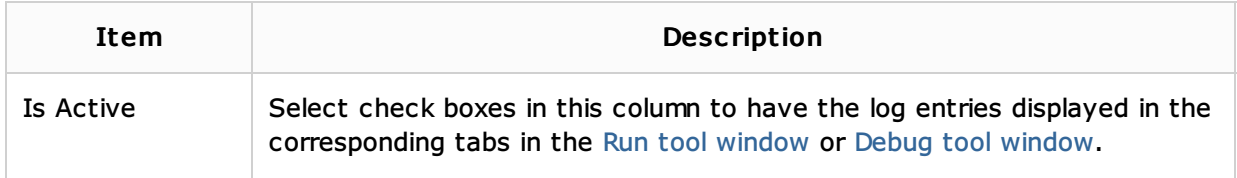

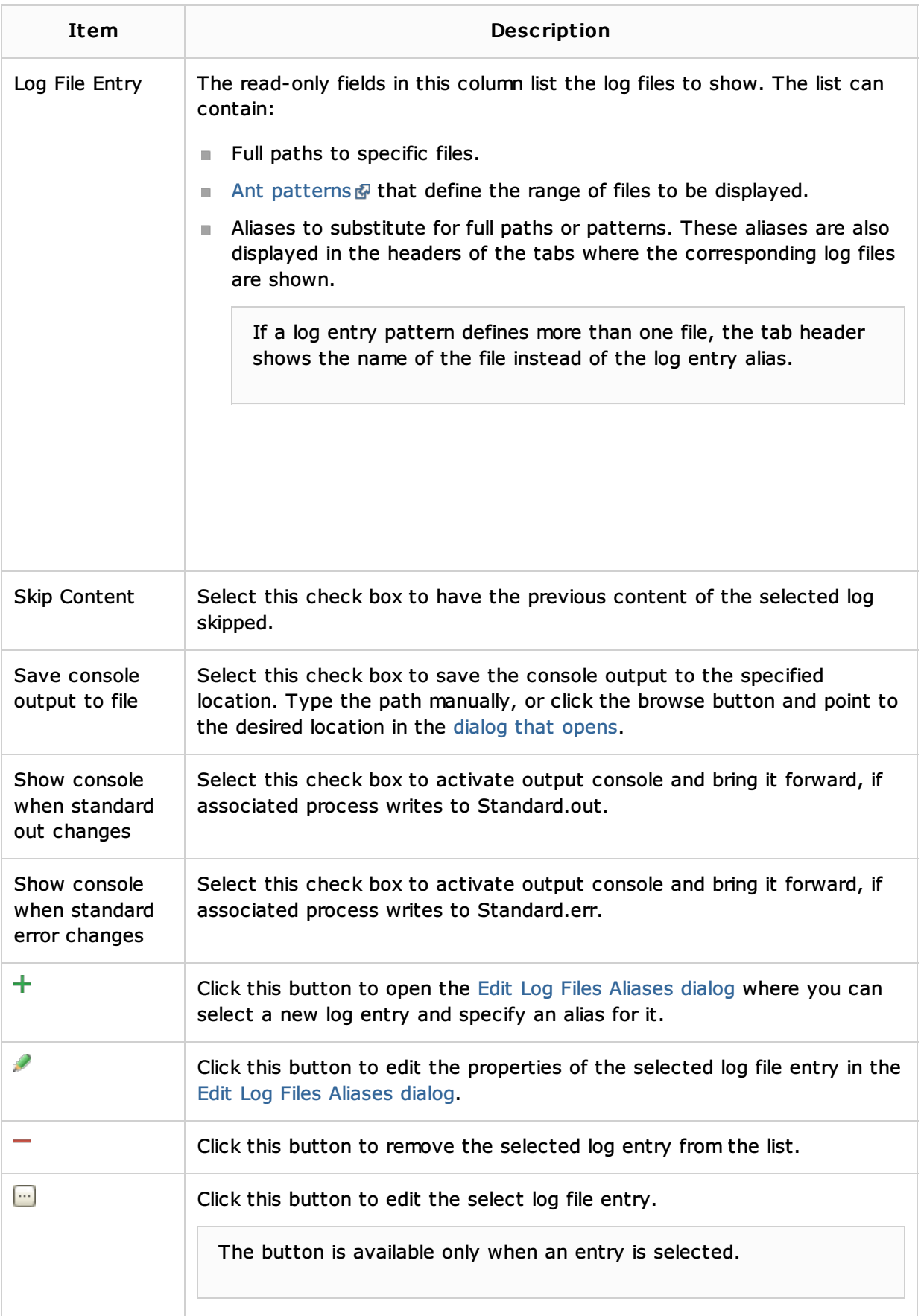

### Toolbar

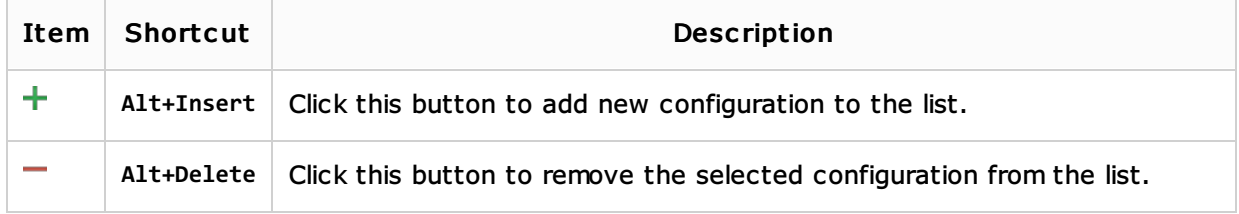

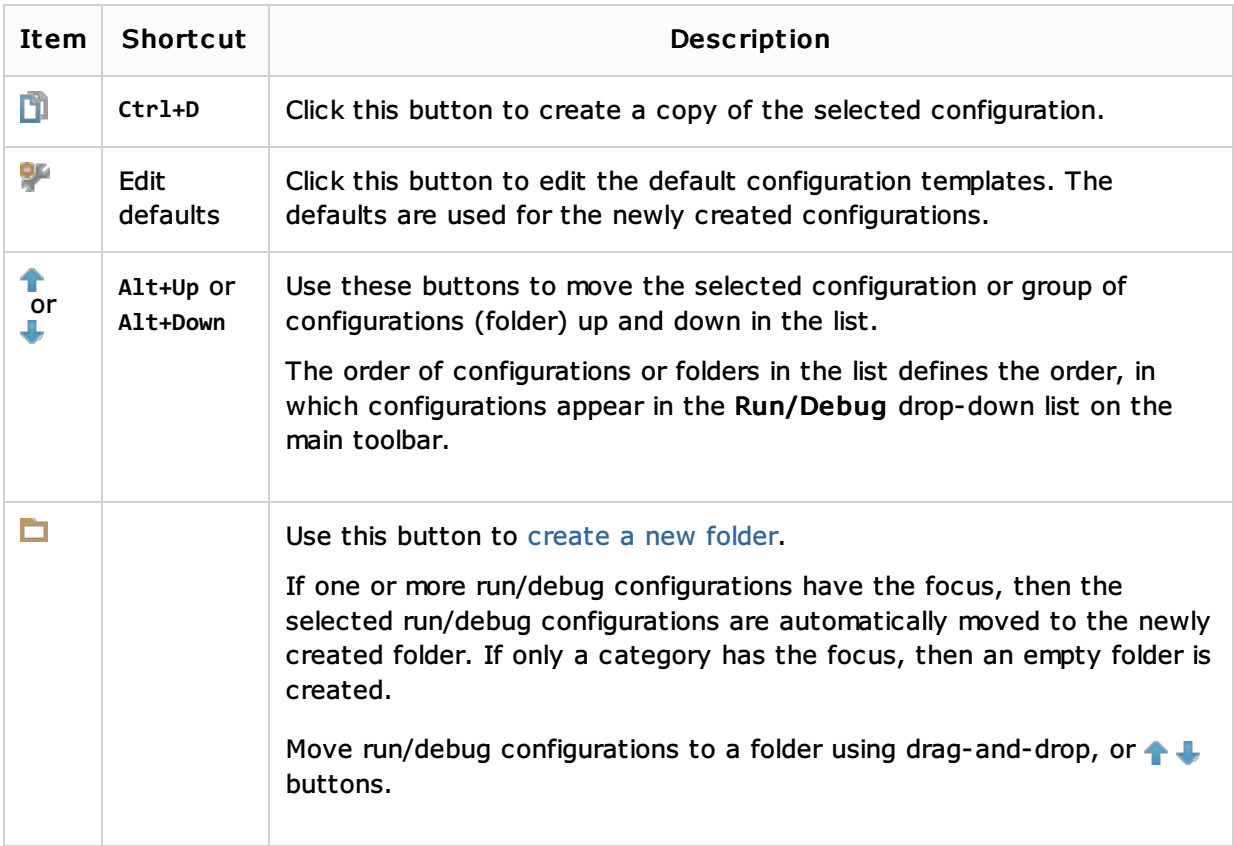

### Common options

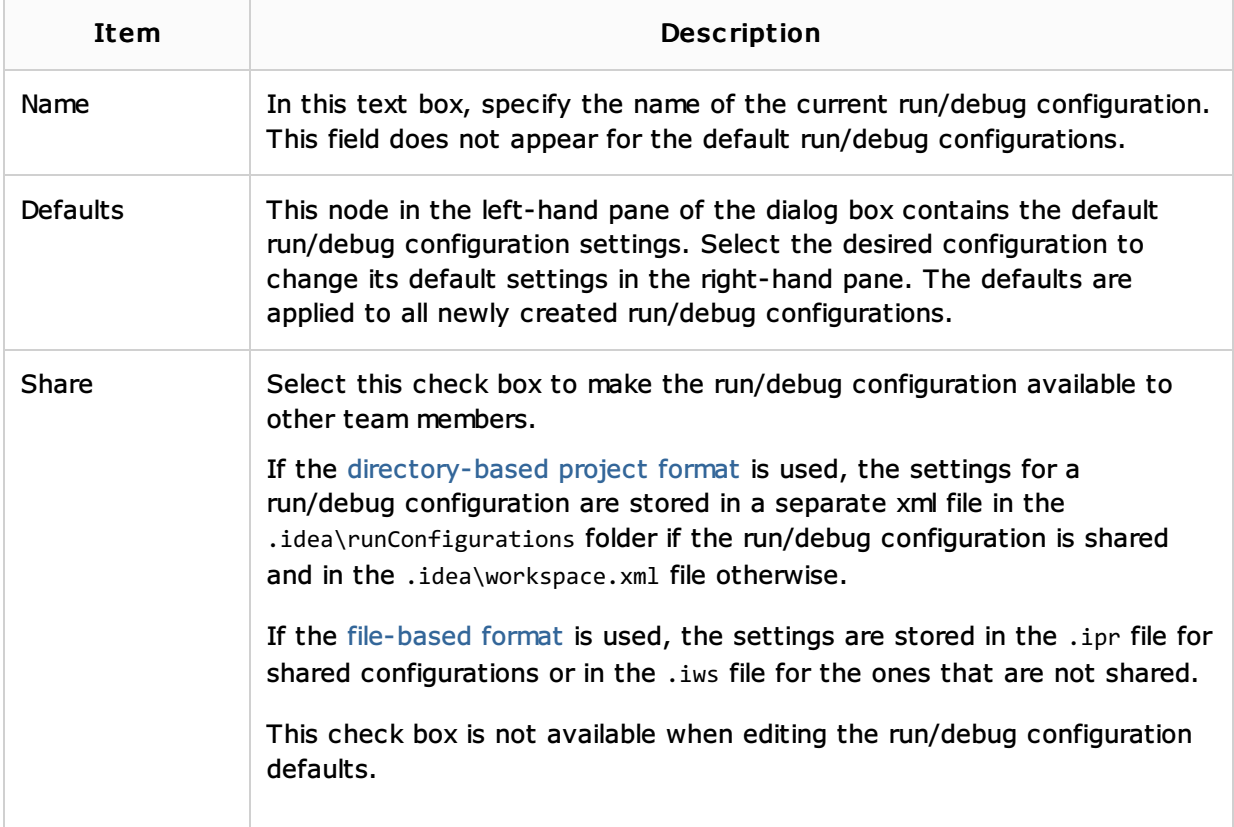

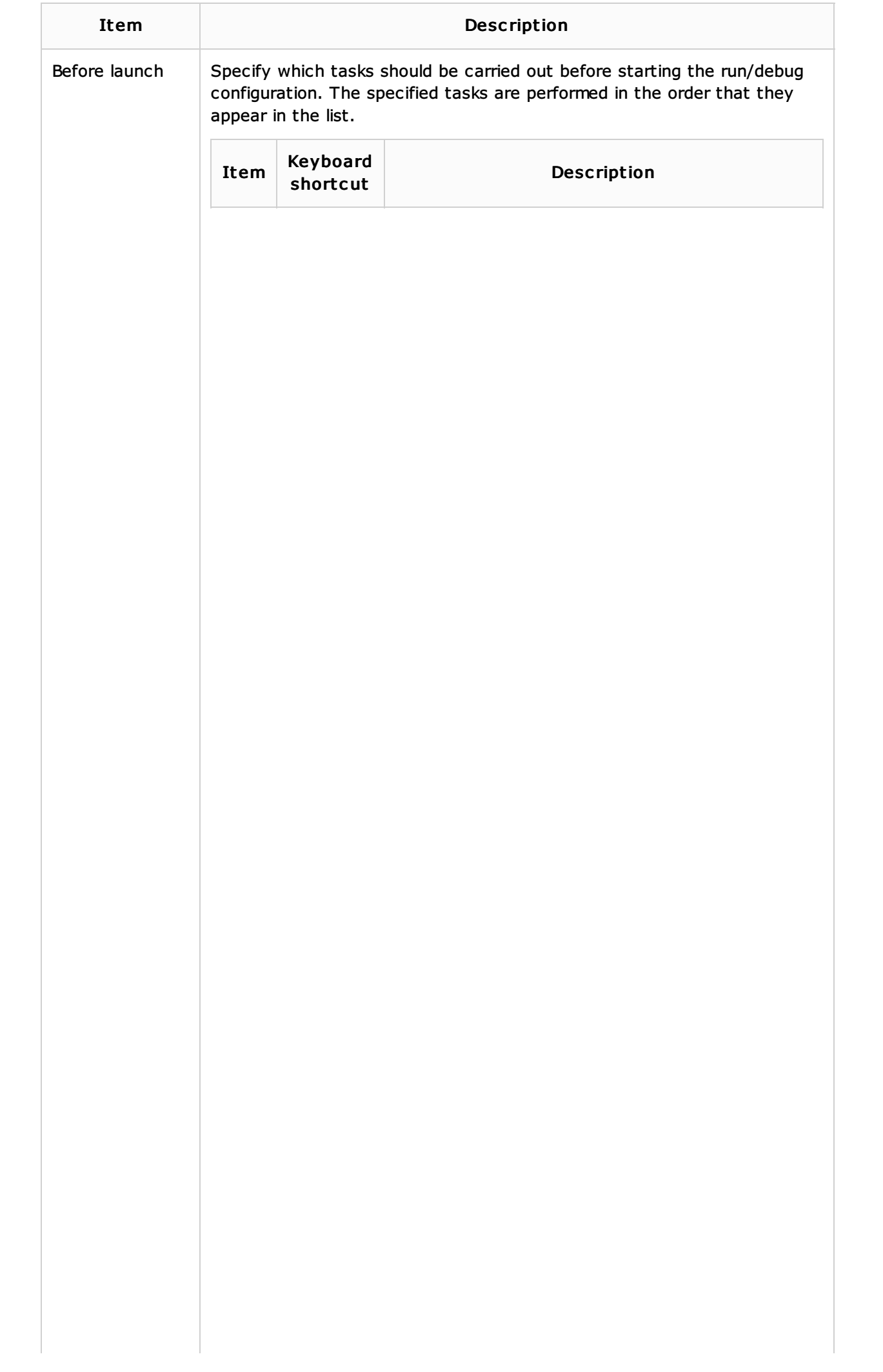

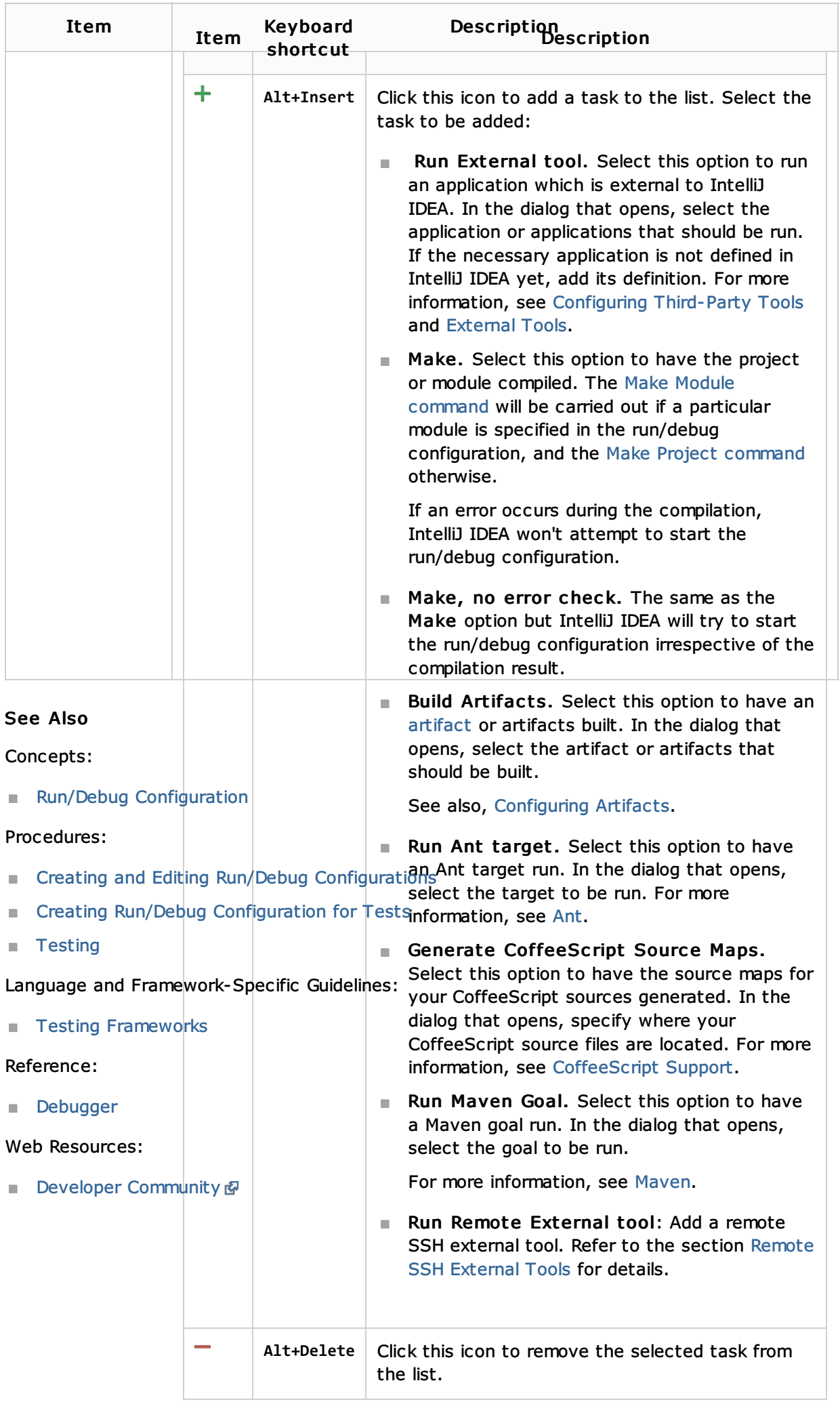